# Manual do kit *artus*® WNV LC RT-PCR

 $\overline{\mathbf{Y}}_{\scriptscriptstyle{\mathcal{U}}}$ 

Diagnóstico in vitro quantitativo

Para utilização com o instrumento *LightCycler*®

Dezembro de 2014 — Versão 1

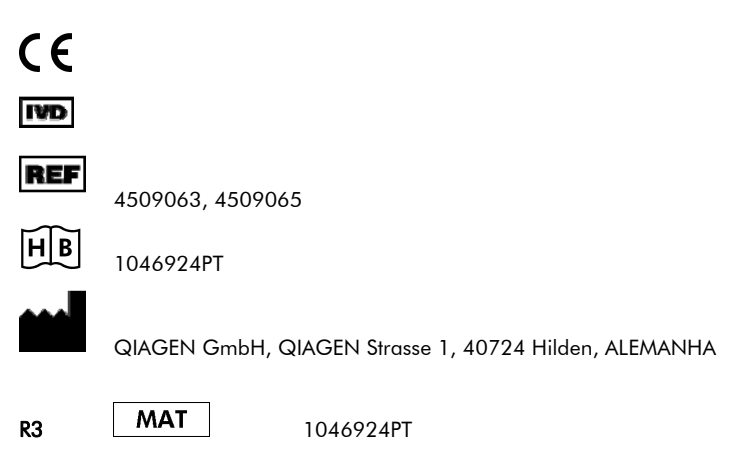

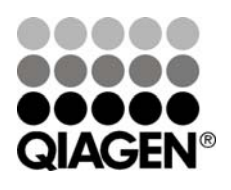

# Sample & Assay Technologies

## QIAGEN Sample and Assay Technologies

A QIAGEN é o principal fornecedor de tecnologias inovadoras de amostragem e ensaio, permitindo o isolamento e a deteção do conteúdo de qualquer amostra biológica. Os produtos e serviços avançados e de elevada qualidade da nossa empresa são garantia de sucesso, desde a amostra ao resultado.

#### A QIAGEN é uma empresa de referência em matéria de:

- **Purificação de ADN, ARN e proteínas**
- Ensaios de ácidos nucleicos e proteínas
- Investigação em microARN e ARNi
- Automatização de tecnologias de amostragem e ensaio

A nossa missão é permitir ao utilizador alcançar um grande sucesso, bem como resultados notáveis. Para mais informações, visite www.qiagen.com.

## Índice

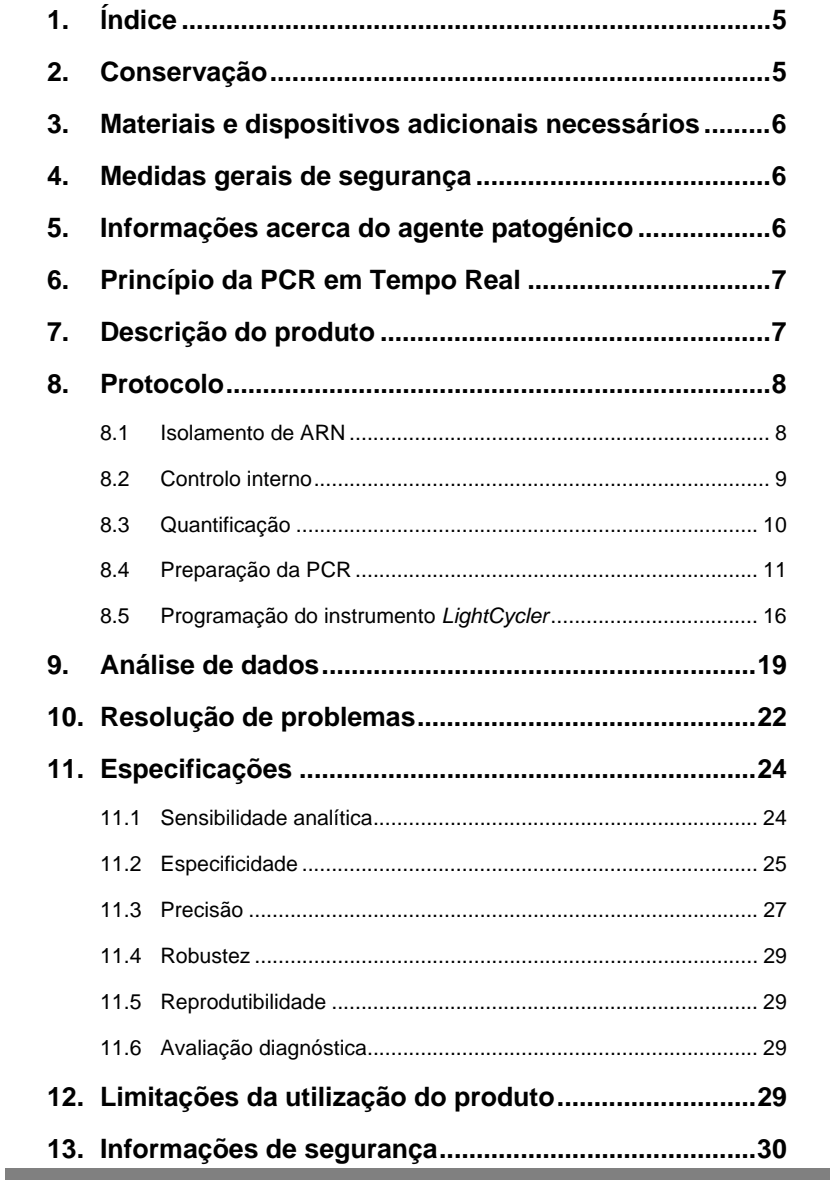

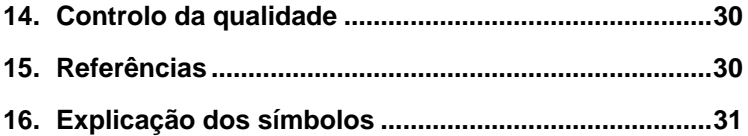

**Contract** 

and the state of the state of the state of

### **Kit** *artus* **WNV LC RT-PCR**

Para utilização com o instrumento *LightCycler*.

## **1. Índice**

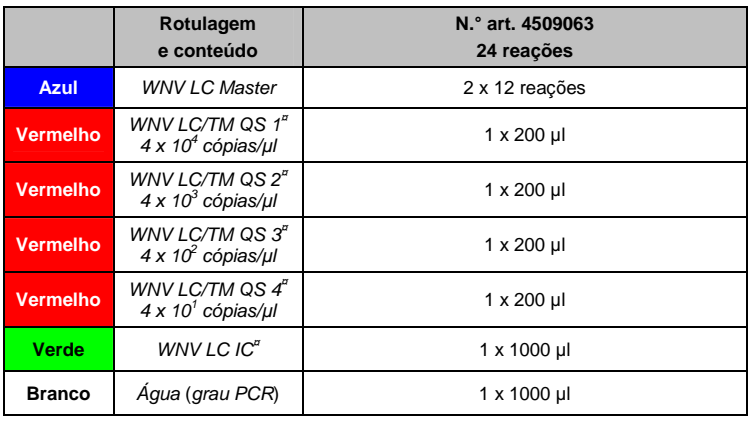

**¤** *QS* = *Padrão de quantificação* 

*IC* = *Controlo interno* 

### **2. Conservação**

Os componentes do kit *artus* WNV LC RT-PCR devem ser conservados entre –15 °C e –30 °C e são estáveis até ao prazo de validade impresso no rótulo. A repetida descongelação e congelação (> 2 x) deve ser evitada uma vez que pode reduzir a sensibilidade. Se os reagentes se destinarem a ser usados de forma intermitente, devem ser congelados em alíquotas. Se houver a necessidade de conservar os componentes a +4 °C, não se deve ultrapassar um período de cinco horas.

### **3. Materiais e dispositivos adicionais necessários**

- Luvas de laboratório isentas de pó
- Kit de isolamento de ARN (ver **8.1** Isolamento de ARN)
- Pipetas (ajustáveis)
- Pontas de pipetas estéreis com filtros
- Misturador vórtex
- Centrífuga de mesa com rotor para tubos de reação de 2 ml
- *Color Compensation Set* (n.º de catálogo 2 158 850) para a instalação do ficheiro *Crosstalk Color Compensation*
- Capilares *LightCycler* (20 µl)
- Bloco de refrigeração *LightCycler*
- Instrumento *LightCycler*
- Ferramenta de colocação de tampas *LightCycler*

### **4. Medidas gerais de segurança**

O utilizador deve ter sempre em atenção o seguinte:

- Utilizar pontas de pipetas estéreis com filtros.
- Armazenar e extrair materiais positivos (amostras, controlos e fragmentos amplificados) separadamente dos restantes reagentes e adicioná-los à mistura de reação numa unidade situada num espaço separado.
- Descongelar completamente todos os componentes à temperatura ambiente antes de dar início a um ensaio.
- De seguida, misturar completamente e centrifugar brevemente os componentes.
- Trabalhar rapidamente em gelo ou num bloco de refrigeração *LightCycler*.

### **5. Informações acerca do agente patogénico**

O Vírus da Febre do Vale do Nilo (VFVN) pertence à família dos Flaviviridae (género *Flavivirus*). Os mosquitos infetados normalmente mordem e infetam

pássaros selvagens — o principal hospedeiro do vírus — mas o VFVN também pode infetar cavalos e outros mamíferos. 80% de todos os humanos infetados não apresentam quaisquer sintomas relacionados com o VFVN. As infeções por VFVN de pessoas idosas, crianças e doentes imunossuprimidos poderão, em casos raros, dar origem a encefalite ou miocardite fatais.

### **6. Princípio da PCR em Tempo Real**

O diagnóstico de agentes patogénicos pela reação em cadeia da polimerase (PCR) baseia-se na amplificação de regiões específicas do genoma do agente patogénico. Através da PCR em tempo real, o produto amplificado é detetado com recurso a corantes fluorescentes. Estes estão habitualmente aglutinados a sondas de oligonucleotídeos que se ligam especificamente ao produto amplificado. A monitorização das intensidades de fluorescência durante o ensaio de PCR (ou seja, em tempo real) permite e deteção e quantificação do produto que se acumula sem ter de reabrir os tubos de reação após o ensaio de PCR (Mackay, 2004).

### **7. Descrição do produto**

O kit *artus* WNV LC RT-PCR é um sistema pronto a utilizar para a deteção de ARN do VFVN através da reação em cadeia da polimerase (PCR) no instrumento *LightCycler*. O *WNV LC Master* contém reagentes e enzimas para a transcrição reversa e a amplificação específica de uma região de 72 bp do genoma do VFVN e para a deteção direta de fragmentos amplificados específicos no canal de fluorescência F1 do instrumento *LightCycler*. Ao mesmo tempo, o kit *artus* WNV LC RT-PCR contém um segundo sistema de amplificação heterólogo para identificar uma possível inibição da PCR. Este é detetado como um *controlo interno* (*IC*) no canal de fluorescência F3. O limite de deteção da RT-PCR analítica do VFVN (ver **11.1**Sensibilidade analítica) não é reduzido. São fornecidos controlos positivos externos (*WNV LC/TM QS 1 – 4*) que permitem a determinação da carga de agente patogénico. Para mais informações, ver a secção **8.3** Quantificação**.**

### **8. Protocolo**

#### **8.1 Isolamento de ARN**

Os kits de isolamento de ARN podem ser fornecidos por diversos fabricantes. A quantidade de amostras para o procedimento de isolamento de ARN depende do protocolo usado. Realizar o isolamento de ARN de acordo com as instruções do fabricante. O seguinte kit de isolamento que se segue é recomendado.

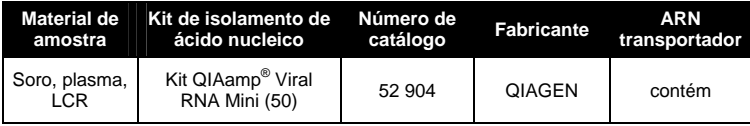

- A adição de **ARN transportador** é de grande importância para a eficiência e, com isso, para o rendimento do ADN/ARN. Para aumentar a estabilidade do ARN transportador fornecido com o kit QIAamp Viral RNA Mini, recomendamos o seguinte procedimento que difere do indicado no manual do utilizador do kit de extração:
	- a. Ressuspender o ARN transportador liofilizado antes da primeira utilização do kit de extração em 310 µl de tampão AE ou tampão AVE (concentração final de 1 µg/µl, não utilizar tampão de lise). Repartir esta solução de ARN transportador num número de alíquotas adequadas às necessidades e conservá-las a –20 °C. Evitar a repetida descongelação (> 2 x) de uma alíquota de ARN transportador.
	- b. Antes de iniciar cada extração, deverá ser preparada no momento uma mistura de tampão de lise e ARN transportador (e controlo interno, quando aplicável, ver 8.2 Controlo interno) de acordo com o seguinte esquema de pipetagem:

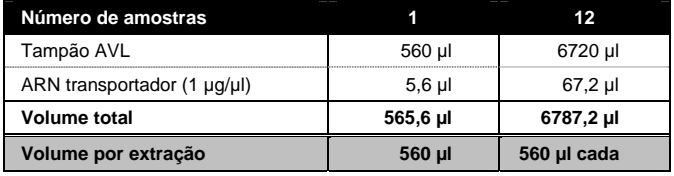

- c. Usar o recém preparado tampão de lise imediatamente para extração. Não é possível conservar a mistura!
- Durante a utilização de protocolos de isolamento com tampões de lavagem que contêm **etanol**, efetuar sempre, antes da eluição, uma centrifugação adicional (três minutos, 13 000 rpm) para a eliminação dos resíduos de etanol. Isto evita possíveis inibições da PCR.
- O kit *artus* WNV LC RT-PCR não pode ser usado com métodos de isolamento à base de **fenol**.

**Importante:** O *controlo interno* do kit *artus* WNV LC RT-PCR pode ser adicionado diretamente no procedimento de isolamento (ver **8.2** Controlo interno).

#### **8.2 Controlo interno**

É fornecido um *controlo interno* (*WNV LC IC*). Isto permite ao utilizador **controlar o procedimento de isolamento de ARN e verificar a possível inibição da PCR** (ver a Fig. 1). Para este fim, adicionar o *controlo interno*  numa relação de 0,1 µl por 1 µl do volume de eluição no isolamento. Por exemplo, ao utilizar o kit QIAmp Viral RNA Mini, o ARN é eluído em 60 µl de tampão AVE. Daí que, devem ser adicionados 6 µl de *controlo interno*. Se for eluído, por exemplo, em 50 µl, então utilizar o volume correspondente de 5 µl. A quantidade de *controlo interno* acrescentada depende **apenas** do volume de eluição. Ter em atenção que o *controlo interno* deve ser adicionado à mistura de tampão de lise e material de amostra. Em alternativa, o *controlo interno* pode ser adicionado diretamente ao tampão de lise. Opcionalmente, pode-se adicionar o ARN transportador juntamente com o *controlo interno* ao tampão de lise (ver **8.1** Isolamento de ARN). No entanto, ter em atenção que a mistura do *controlo interno/ARN transportador* com o tampão de lise deverá ser utilizada logo após ser preparada (a conservação da mistura à temperatura ambiente ou no frigorífico pode, em poucas horas, desativar o *controlo interno* e diminuir a eficiência da extração). **Não** adicionar o *controlo interno* diretamente na amostra!

O *controlo interno* pode ser utilizado, opcionalmente, **exclusivamente para o controlo de uma possível inibição da PCR** (ver a Fig. 2). Para isso, adicionar 0,5 µl de *controlo interno* por reação, diretamente a 15 µl de *WNV LC Master*. Para cada reação de PCR, utilizar 15 µl de Master Mix\* desta forma produzida e adicionar, de seguida, 5 µl de amostra purificada. Em caso de preparação de um ensaio de PCR para várias amostras, aumentar o volume de *WNV LC Master* e de *controlo interno* proporcionalmente ao número de amostras (ver **8.4** Preparação da PCR).

#### **8.3 Quantificação**

Os *padrões de quantificação* fornecidos (*WNV LC/TM QS 1 – 4*) são tratados como amostras previamente purificadas e utilizados no mesmo volume (5 µl). Para gerar uma curva padrão no instrumento *LightCycler*, devem ser utilizados os quatro *padrões de quantificação* e definidos no *Sample Loading Screen* como padrões com as concentrações especificadas (ver o *Manual do Operador do LightCycler*, Versão 3.5, Capítulo B, 2.4. Sample Data Entry [Introdução de dados das amostras]). A curva padrão gerada, tal como indicado acima, também pode ser utilizada para ensaios subsequentes, desde que utilizado, pelo menos, um padrão de **uma** determinada concentração no ensaio atual. Para isso, a curva padrão anteriormente gerada deve ser importada (ver *Manual do Operador do LightCycler*, Versão 3.5, Capítulo B, 4.2.5. Quantitation with an External Standard Curve [Quantificação com uma curva padrão externa]). No entanto, este método de quantificação pode originar resultados erróneos devido à variabilidade entre diferentes ensaios de PCR.

**Atenção:** Os *padrões de quantificação* são definidos como cópias/µl. Para a conversão dos valores apurados com base na curva padrão em cópias/ml de amostra, deve-se utilizar a seguinte equação:

 $\overline{a}$ \*

O aumento de volume causado através da adição de *controlo interno* é desprezável na preparação do ensaio por PCR. A sensibilidade do sistema de deteção não é afetada.

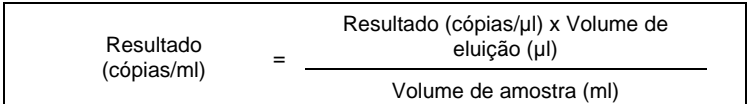

Ter em atenção que, como regra geral, o volume de amostra inicial deve ser introduzido na equação acima representada. Isto tem de ser considerado quando o volume da amostra tiver sido alterado antes da extração do ácido nucleico (por ex.: reduzir o volume por centrifugação ou aumentar o volume adicionando ao volume necessário para o isolamento).

**Importante:** As diretrizes para a análise quantitativa dos sistemas *artus* no instrumento *LightCycler* são fornecidas em **www.qiagen.com/Products/ByLabFocus/MDX** (**Technical Note for quantitation on the** *LightCycler* **Instrument - Nota técnica para quantificação no instrumento** *LightCycler*).

### **8.4 Preparação da PCR**

Certificar-se de que o bloco de refrigeração, assim como os adaptadores capilares (acessórios do instrumento *LightCycler*) são previamente arrefecidos até +4 °C. Colocar o número pretendido de capilares *LightCycler*  nos adaptadores do bloco de refrigeração. Assegurar-se de que, pelo menos, um dos *padrões de quantificação* e um controlo negativo (*água*, *grau de PCR*) são incluídos por ensaio de PCR. Para gerar uma curva padrão, utilizar todos os *padrões de quantificação* fornecidos (*WNV LC/TM QS 1 – 4*) por cada ensaio de PCR. Antes de cada utilização, todos os reagentes têm de ser completamente descongelados, misturados (por pipetagem repetida para cima e para baixo ou invertendo o tubo várias vezes) e brevemente centrifugados.

Se se pretender utilizar o *controlo interno* **para controlar o procedimento de isolamento de ARN e verificar uma possível inibição de PCR**, já deverá ter sido adicionado ao isolamento (ver **8.2** Controlo interno). Neste caso, utilizar o seguinte esquema de pipetagem (ver esquema reproduzido na Fig. 1):

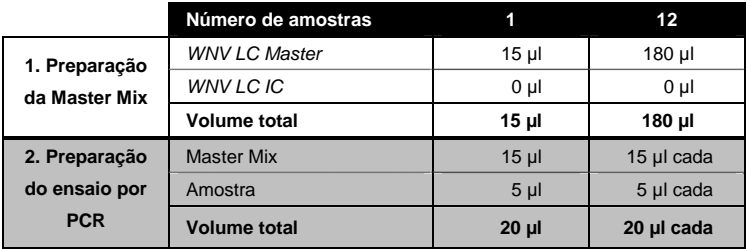

Se se pretender utilizar o *controlo interno* **exclusivamente para o controlo de uma inibição da PCR**, então adicioná-lo diretamente ao *WNV LC Master*. Neste caso, utilizar o seguinte esquema de pipetagem (ver esquema reproduzido na Fig. 2):

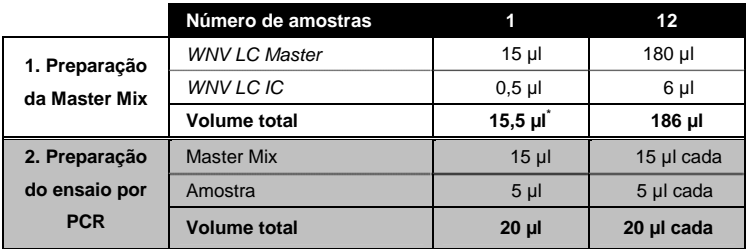

Pipetar 15 µl de Master Mix (mistura principal) para o reservatório plástico de cada capilar. De seguida, adicionar 5 µl de ARN da amostra eluída. Da mesma forma, deverão ser utilizados 5 µl de, pelo menos, um dos *padrões de quantificação* (*WNV LC/TM QS 1 – 4*) como controlo positivo e 5 µl de água (*água, grau de PCR*) como um controlo negativo. Fechar os capilares. Para transferir a mistura do reservatório plástico para o capilar, centrifugar os adaptadores que contêm os capilares numa centrífuga de mesa durante dez segundos a um máximo de 400 x g (2000 rpm).

 $\overline{a}$ \*

O aumento de volume causado através da adição de *controlo interno* é desprezável na preparação do ensaio por PCR. A sensibilidade do sistema de deteção não é afetada.

#### **Adição do** *controlo interno* **para a purificação**

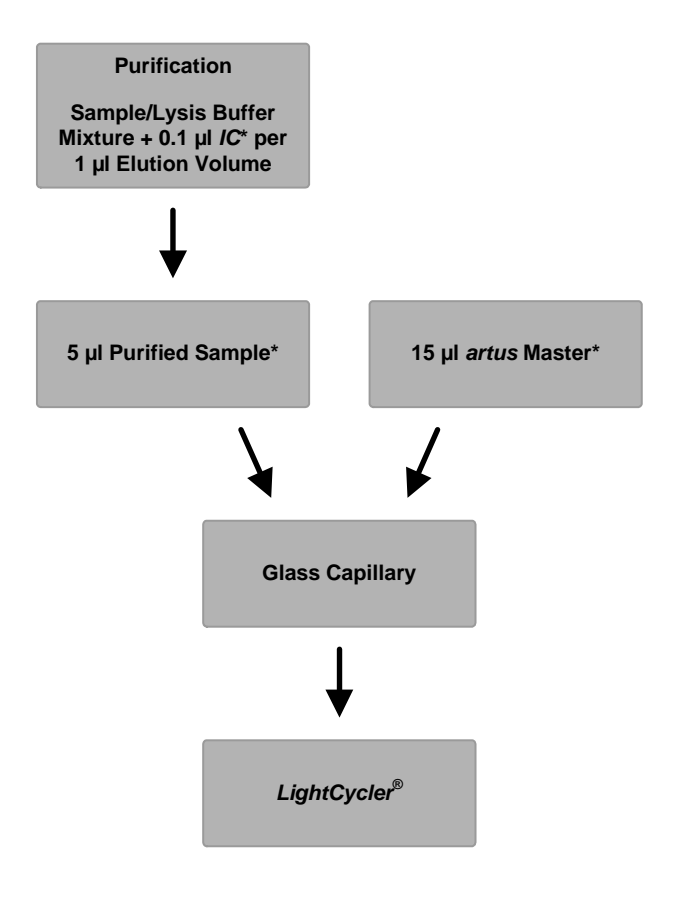

Fig. 1: Fluxo esquemático da operação para o controlo da purificação e da inibição da PCR.

> \*Certificar que as soluções estão totalmente descongeladas, bem misturadas e brevemente centrifugadas.

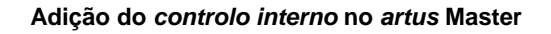

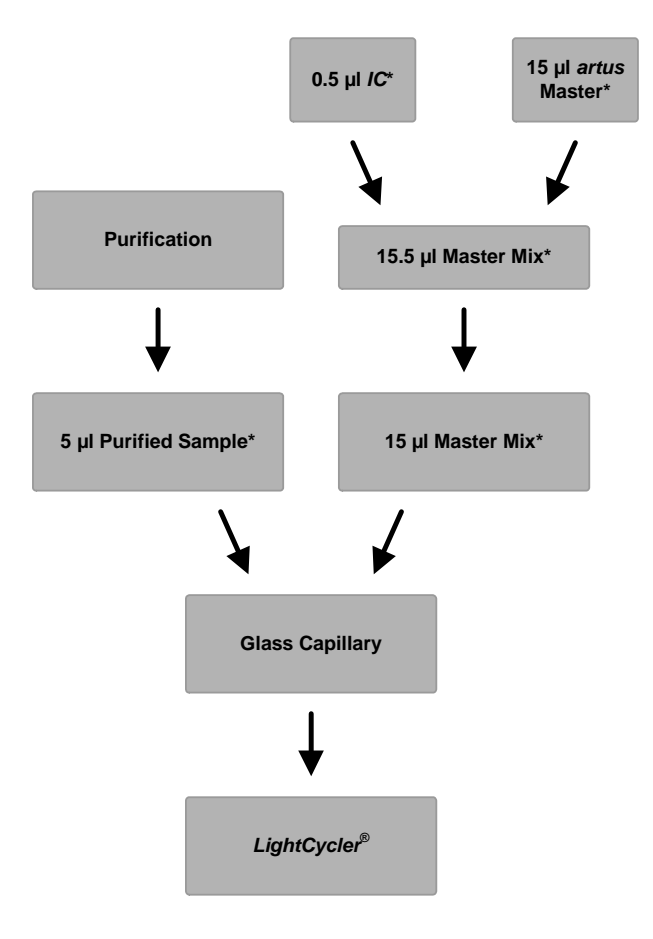

Fig. 2: Fluxo esquemático da operação para o controlo da inibição da PCR.

> \*Certificar que as soluções estão totalmente descongeladas, bem misturadas e brevemente centrifugadas.

### **8.5 Programação do instrumento** *LightCycler*

Para a deteção de ARN do VFVN, criar um perfil de temperatura no instrumento *LightCycler* de acordo com os três passos seguintes (ver Fig. 3 – 6).

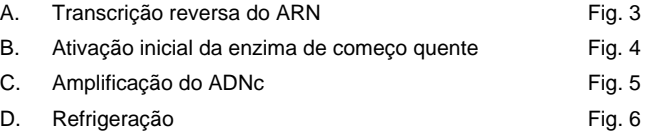

Prestar especial atenção às definições de *modo de análise*, *dados dos programas de ciclo* e *temperaturas-alvo*. Estas definições estão enquadradas a negrito, nas ilustrações que se seguem. É possível encontrar mais informações sobre a programação do instrumento *LightCycler* no *Manual do Operador do LightCycler*.

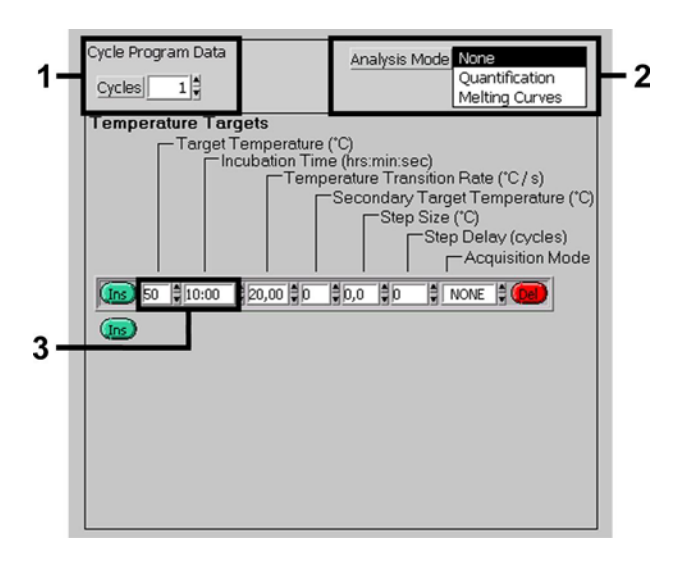

Fig. 3: Transcrição reversa do ARN.

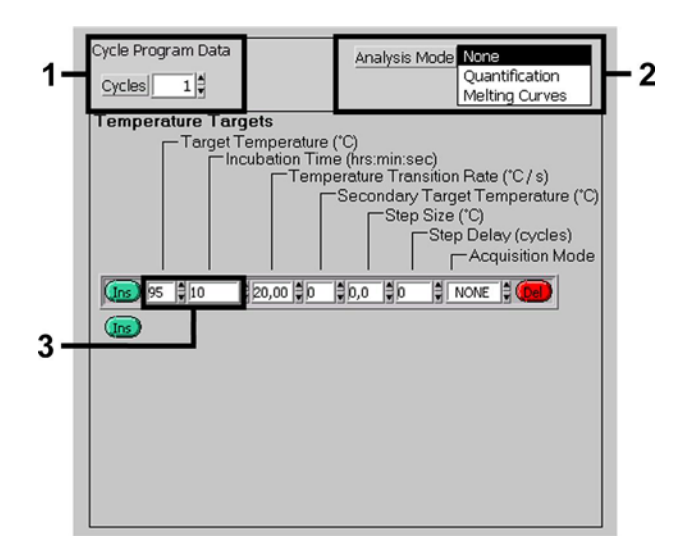

Fig. 4: Ativação inicial da enzima de começo quente.

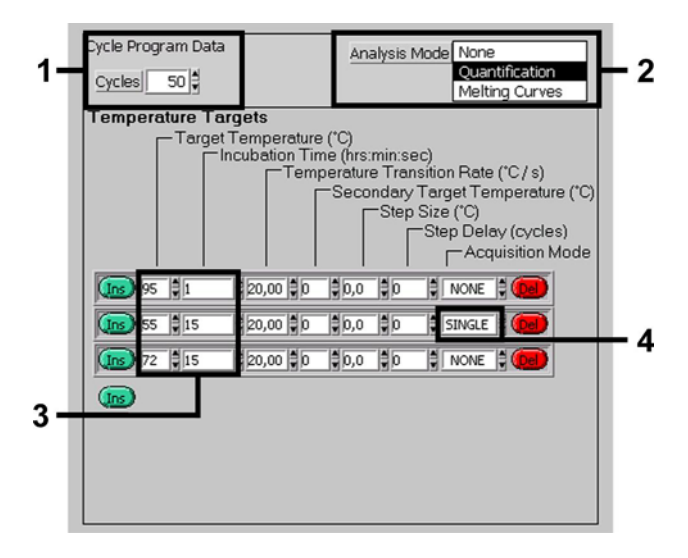

Fig. 5: Amplificação do ADNc.

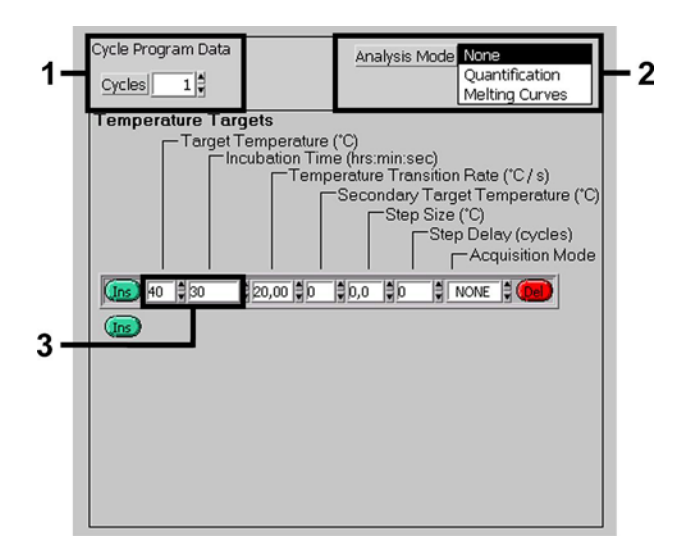

Fig. 6: Refrigeração.

### **9. Análise de dados**

Em análises multicolores registam-se interferências entre canais de fluorescência. O software do instrumento *LightCycler* contém um ficheiro denominado *Color Compensation File*, que compensa estas interferências. Abrir este ficheiro antes, durante ou após o ensaio de PCR, ativando o botão *Choose CCC File* ou *Select CC Data*. Caso não tenha sido instalado qualquer ficheiro *Color Compensation File*, gerar o ficheiro seguindo as instruções fornecidas no *Manual do Operador do LightCycler*. Depois de ativado o ficheiro *Color Compensation File*, surgem sinais separados nos canais de fluorescência F1, F2 e F3. Para a análise dos resultados de PCR obtidos com o kit *artus* WNV LC RT-PCR, selecionar as opções de visualização de fluorescência F1 para a RTPCR analítica do VFVN e F3/Back-F1<sup>\*</sup> para a *RTPCR de controlo interno*, respetivamente. Para a análise dos ensaios quantitativos, seguir as instruções fornecidas em **8.3** Quantificação e na **Technical Note for quantitation on the** *LightCycler* **Instrument** (**Nota técnica para quantificação no instrumento** *LightCycler*) em **www.qiagen.com/Products/ByLabFocus/MDX**.

Os seguintes resultados podem ser obtidos:

1. É detetado um sinal no canal de fluorescência F1.

#### **O resultado da análise é positivo: A amostra contém ARN do VFVN.**

Neste caso, é dispensável a deteção de um sinal no canal F3/Back-F1, uma vez que concentrações iniciais elevadas de ARN do VFVN (sinal positivo no canal -F1) podem originar um sinal de fluorescência reduzido ou ausente do *controlo interno* no canal F3/Back-F1 (concorrência).

2. Não é detetado sinal no canal de fluorescência F1. Ao mesmo tempo, aparece um sinal do *controlo interno* no canal F3/Back-F1.

**Na amostra não é detetável ARN do VFVN. Pode ser considerada negativa.** 

 $\overline{a}$ \*

Caso se utilizem versões de software mais antigas (versão 3.3 e anteriores) a opção de visualização F3/Back--F1 não se encontra disponível. Neste caso, selecionar F3/F1.

No caso de uma RTPCR negativa para o VFVN, o sinal detetado do *controlo interno* exclui a possibilidade de inibição da PCR.

3. Não é detetado sinal nos canais F1 ou F3/Back-F1.

#### **Não é possível fazer uma avaliação diagnóstica.**

É possível encontrar informações sobre fontes de erros e respetivas soluções em **10.** Resolução de problemas.

São fornecidos exemplos de reações de PCR positivas e negativas na Fig. 7 e Fig. 8.

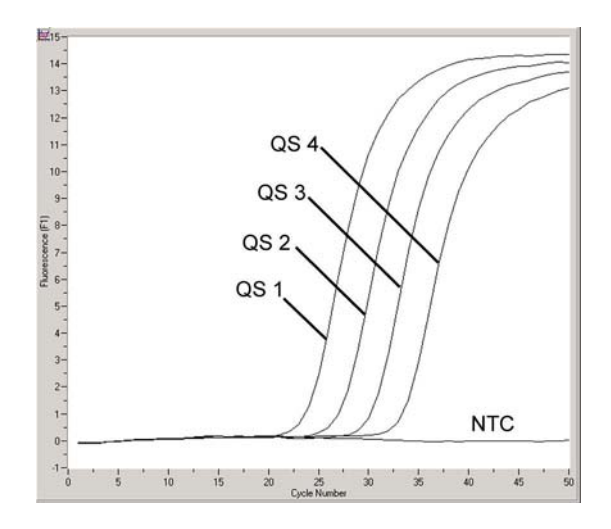

Fig. 7: Deteção dos *padrões de quantificação* (*WNV LC/TM QS 1 – 4*) no canal de fluorescência F1. NTC: non-template control (controlo negativo).

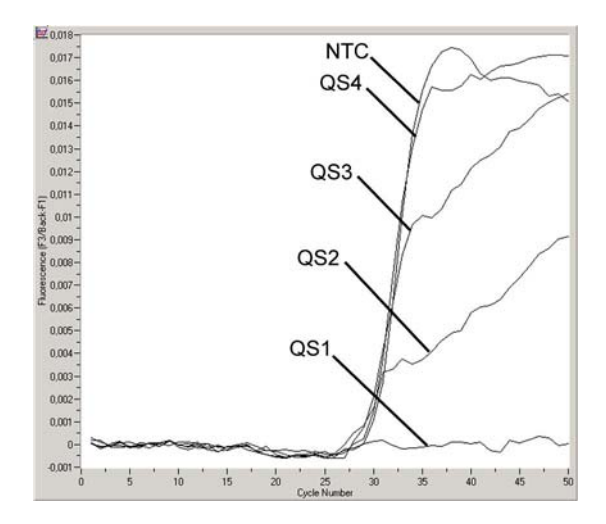

Fig. 8: Deteção do *controlo interno* (*IC*) no canal de fluorescência F3/Back-F1 com amplificação simultânea dos *padrões de quantificação* (*WNV LC/TM QS 1 – 4*)*.* NTC: non-template control (controlo negativo).

Manual do kit *artus* WNV LC RT-PCR 12/2014 21

### **10. Resolução de problemas**

### **Nenhum sinal com controlos positivos (***WNV LC/TM QS 1 – 4***) no canal de fluorescência F1:**

- O canal de fluorescência selecionado para análise dos dados de PCR não cumpre o protocolo.
	- → Para a análise de dados, selecionar o canal de fluorescência F1 para a RTPCR analítica do VFVN e o canal de fluorescência F3/Back--F1 para a PCR de *controlo interno*.
- Programação incorreta do perfil de temperatura do instrumento *LightCycler*.
	- Comparar o perfil de temperatura com o protocolo (ver **8.5 Programação do instrumento** *LightCycler*).
- Configuração incorreta da reação de PCR.
	- $\rightarrow$  Rever os passos com ajuda do esquema de pipetagem (ver **8.4** Preparação da PCR) e, se for o caso, repetir a PCR.
- As condições de conservação para um ou mais componentes do kit não cumprem as instruções fornecidas em **2.**O prazo de validade de Conservação ou do kit *artus* WNV LC RT-PCR expirou.
	- Verificar as condições de conservação e a data de validade (ver etiqueta do kit) dos reagentes e usar um novo kit, caso seja necessário.

#### **Sinal fraco ou ausente do** *controlo interno* **no canal de fluorescência F3/Back--F1 e ausência simultânea de sinal no canal -F1:**

- As condições de PCR não cumprem os requisitos do protocolo.
	- → Verificar as condições da PCR (ver acima) e repetir a PCR com as definições corrigidas, caso seja necessário.
- A PCR foi inibida.
	- $\rightarrow$  Certificar-se de que é utilizado um procedimento de isolamento recomendado (ver **8.1** Isolamento de ARN) e cumprir estritamente as instruções do fabricante.
	- → Certificar-se de que é efetuado o passo recomendado de centrifugação adicional para completa eliminação de resíduos de

etanol antes da eluição no isolamento de ARN (ver **8.1** Isolamento de ARN).

- Ocorreram perdas de ARN durante a extração.
	- Se o *controlo interno* tiver sido adicionado à extração, a ausência de um sinal do *controlo* interno pode indicar a perda de ARN durante a extração. Certificar-se de que é utilizado um procedimento de isolamento recomendado (ver **8.1** Isolamento de ARN) e cumprir estritamente as instruções do fabricante.
- As condições de conservação para um ou mais componentes do kit não cumprem as instruções fornecidas em **2.**O prazo de validade de Conservação ou do kit *artus* WNV LC RT-PCR expirou.
	- Verificar as condições de conservação e a data de validade (ver etiqueta do kit) dos reagentes e usar um novo kit, caso seja necessário.

**Sinais com controlos negativos no canal de fluorescência F1 da PCR analítica.** 

- Ocorreu uma contaminação durante a preparação da PCR.
	- $\rightarrow$  Repetir a PCR com novos reagentes nos replicados.
	- → Se possível, fechar os tubos de PCR diretamente após adicionar a amostra a ser testada.
	- $\rightarrow$  Pipetar o controlo positivo sempre no fim.
	- Assegurar que o espaço de trabalho e os instrumentos são descontaminados regularmente.
- Ocorreu uma contaminação durante a extração.
	- → Repetir a extração e a PCR da amostra a ser testada usando novos reagentes.
	- Assegurar que o espaço de trabalho e os instrumentos são descontaminados regularmente.

Em caso de dúvidas ou problemas, contactar a nossa assistência técnica.

### **11. Especificações**

#### **11.1 Sensibilidade analítica**

Para determinar a *sensibilidade analítica* do kit *artus* WNV LC RT-PCR, foi criada uma série de diluições padrão de 40 a 0,01265 nominais de cópias de ARN transcritas por microlitro do material amplificado do VFVN e analisadas com o kit *artus* WNV LC RT-PCR. As análises foram efetuadas em três dias diferentes em oito replicações. Os resultados foram apurados com a ajuda de uma análise de probit. É apresentada uma ilustração gráfica da análise de probit em Fig. 9. O limite de deteção do kit *artus* WNV LC RT-PCR é 2,4 cópias/µl (p = 0,05). Isto significa que existe uma probabilidade de 95% de o limite 2,4 cópias/µl ser detetado.

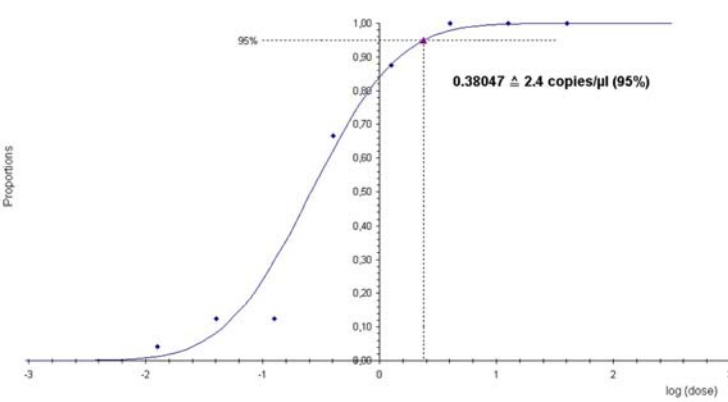

**Análise de probit: Vírus da Febre do Vale do Nilo (***LightCycler***)** 

Fig. 9: Sensibilidade analítica do kit *artus* WNV LC RT-PCR.

### **11.2 Especificidade**

A especificidade do kit WNV LC RT-PCR é, em primeiro lugar, garantida através da seleção dos primers e das sondas, assim como da seleção de condições de reação otimizadas. Os primers e as sondas foram verificados mediante uma análise de comparação de sequência quanto a eventuais homologias com todas as sequências publicadas em bancos de genes. A detetabilidade de todas as estirpes de VFVN relevantes foi assim assegurada por alinhamento de uma base de dados.

Adicionalmente, foi testada a influência de ADN genómico na deteção de amostras positivas para o VFVN. Foi demonstrado que quantidades elevadas de ADN genómico num ensaio de PCR podem inibir a reação de PCR. Por conseguinte, o kit *artus* WNV LC RT-PCR apenas dever ser usado materiais de amostra pobres em células.

Além disso, a especificidade foi validada com 30 amostras diferentes de plasma e líquido cefalorraquidiano negativos para o VFVN. Estas não geraram quaisquer sinais com os primers e sondas específicos do VFVN, os quais estão incluídos no *WNV LC Master*.

Para determinar a especificidade do kit *artus* WNV LC RT-PCR, foi testado o grupo de controlo indicado na tabela que se segue (ver Tabela 1) quanto a reações cruzadas. Nenhum dos agentes patogénicos testados era reativo.

Tabela 1: Testes de especificidade do kit com agentes patogénicos com potencial de reação cruzada.

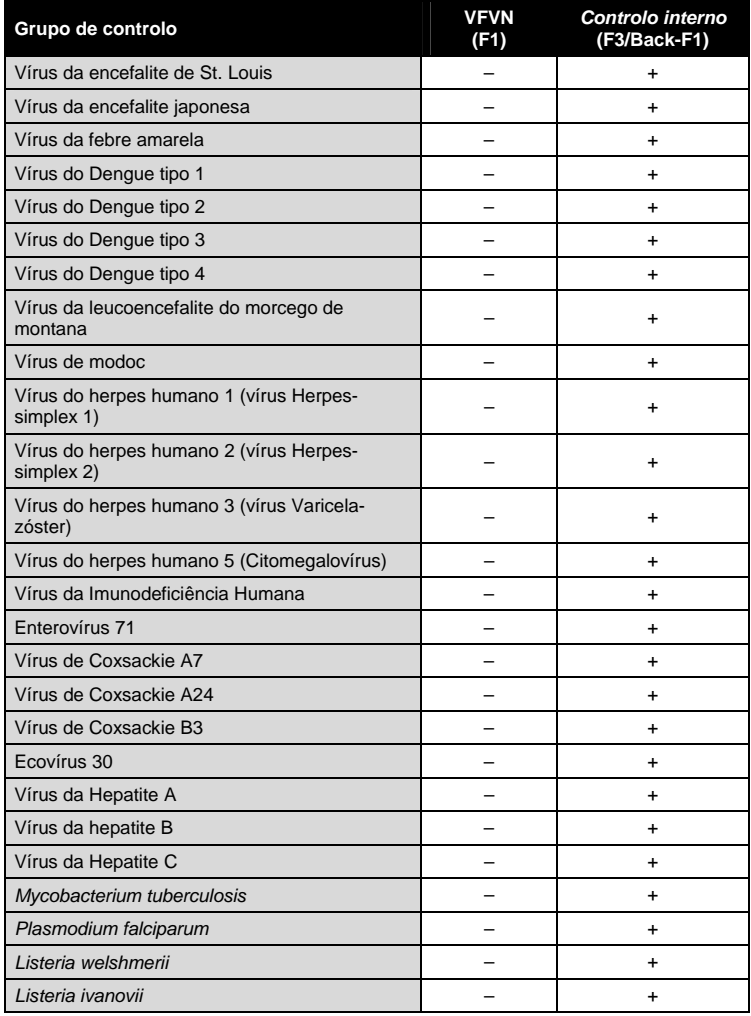

**The College** 

#### **11.3 Precisão**

Os dados de precisão para o kit *artus* WNV LC RT-PCR possibilitam a averiguação da variância total do ensaio. A variância total consiste na **variabilidade intra-ensaio** (variabilidade de múltiplos resultados de amostras da mesma concentração dentro de um ensaio), na **variabilidade entre ensaios** (variabilidade de resultados múltiplos do ensaio gerados nos diversos instrumentos do mesmo tipo, por diferentes operadores num laboratório) e a **variabilidade entre lotes** (variabilidade de resultados múltiplos do ensaio utilizando diversos lotes). Os dados obtidos foram utilizados para determinar o desvio-padrão, a variância e o coeficiente de variação para o agente patogénico específico e a PCR de *controlo interno*.

Os dados de precisão do kit *artus* WNV LC RT-PCR foram recolhidos utilizando o *padrão de quantificação* com a menor concentração (*QS 4*; 40 cópias/µl). O teste foi realizado com oito replicações. Os dados de precisão foram calculados com base nos valores de Ct das curvas de amplificação (Ct: ciclo limite, ver Tabela 2). Além disso, foram determinados dados de precisão para resultados quantitativos em cópias/µl, utilizando os valores de Ct correspondentes (ver Tabela 3). De acordo com estes resultados, o intervalo estatístico de uma amostra qualquer com a concentração indicada é de 0,79 % (Ct), ou 10,12 % (concentração), para a deteção do *controlo interno*  4,28 % (Ct). Estes valores baseiam-se na totalidade de todos os valores individuais das variabilidades determinadas.

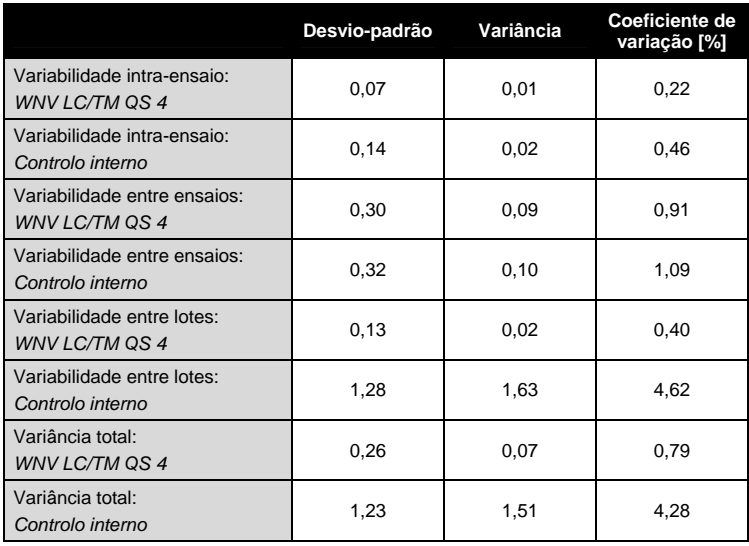

Tabela 2: Dados de precisão com base nos valores Ct.

Tabela 3: Dados de precisão com base nos valores quantitativos (em cópias/µl).

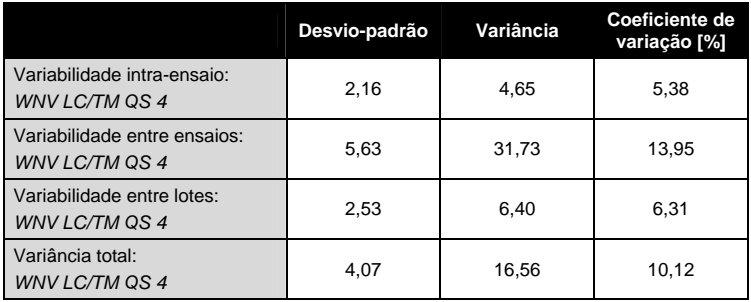

**Contract** 

and the control of the control of the control of the

and the state of the

#### **11.4 Robustez**

A verificação da robustez permite apurar a taxa total de erro do kit *artus WNV LC RT-PCR.* Para isso, foram misturadas 30 amostras de plasma e líquido cefalorraquidiano negativas para o VFVN com 7,2 cópias/µl por volume de eluição de ARN integral de Vírus da Febre do Vale do Nilo (três vezes a concentração dos limites de sensibilidade analítica). Após a extração utilizando o kit QIAamp Viral RNA Mini (ver **8.1** Isolamento de ARN), estas amostras foram analisadas com o kit *artus* WNV LC RT-PCR. A taxa de erro para o VFVN foi de 0% para a totalidade das amostras. A robustez do *controlo interno* foi verificada adicionalmente através da purificação e da análise de 30 amostras de plasma e líquido cefalorraquidiano negativas para o VFVN. A taxa total de erro foi de 0%. Não foram observadas inibições. Deste modo, a robustez do kit *artus WNV LC RT-PCR* é de > 99%.

#### **11.5 Reprodutibilidade**

Não se encontram disponíveis testes interlaboratoriais atualizados para a deteção de PCR em tempo real de ARN do Vírus da Febre do Vale do Nilo. Serão colhidos dados de reprodutibilidade em estudos de validação externa e beta e em comparação com outros produtos em estudos de diagnóstico (ver **11.6** Avaliação diagnóstica).

#### **11.6 Avaliação diagnóstica**

Atualmente, o kit *artus* WNV LC RT-PCR está a ser submetido a uma série de estudos de avaliação.

### **12. Limitações da utilização do produto**

- Todos os reagentes devem ser utilizados exclusivamente para o diagnóstico *in vitro*.
- O produto deve apenas ser utilizado por pessoal com formação específica em procedimentos de diagnóstico *in vitro* e devidamente instruído para o efeito.
- Para resultados de PCR óptimos, é necessário que as instruções do manual do utilizador sejam rigorosamente observadas.
- Atenção aos prazos de validade impressos na caixa e nos rótulos de todos os componentes. Não utilizar componentes cujo prazo de validade tenha expirado.
- Embora rara, a ocorrência de mutações nas regiões altamente conservadas do genoma viral cobertas pelos iniciadores (primers) e/ou sonda do kit pode resultar em sub-quantificação ou falha em detetar a presença do vírus. A validade e o desempenho do ensaio são revistos regularmente.

### **13. Informações de segurança**

Ao trabalhar com produtos químicos, usar sempre equipamento de laboratório adequado, luvas descartáveis e óculos de proteção. Para obter mais informações, consultar as fichas de dados de segurança (SDSs) adequadas. Estas estão disponíveis online no formato PDF, prático e compacto, no endereço www.qiagen.com/safety onde é possível encontrar, visualizar e imprimir as fichas de dados de segurança para cada kit QIAGEN $^{\circ}$  e respetivos componentes.

Eliminar as amostras e os resíduos do ensaio de acordo com os regulamentos de segurança locais.

### **14. Controlo da qualidade**

De acordo com o Sistema de Gestão da Qualidade Total da QIAGEN, todos os lotes do kit *artus* WNV LC RT-PCR são testados face a especificações predeterminadas, para garantir uma qualidade constante do produto.

### **15. Referências**

Mackay IM. Real-time PCR in the microbiology laboratory. Clin. Microbiol. Infect. 2004; 10 (3): 190 - 212.

## **16. Explicação dos símbolos**

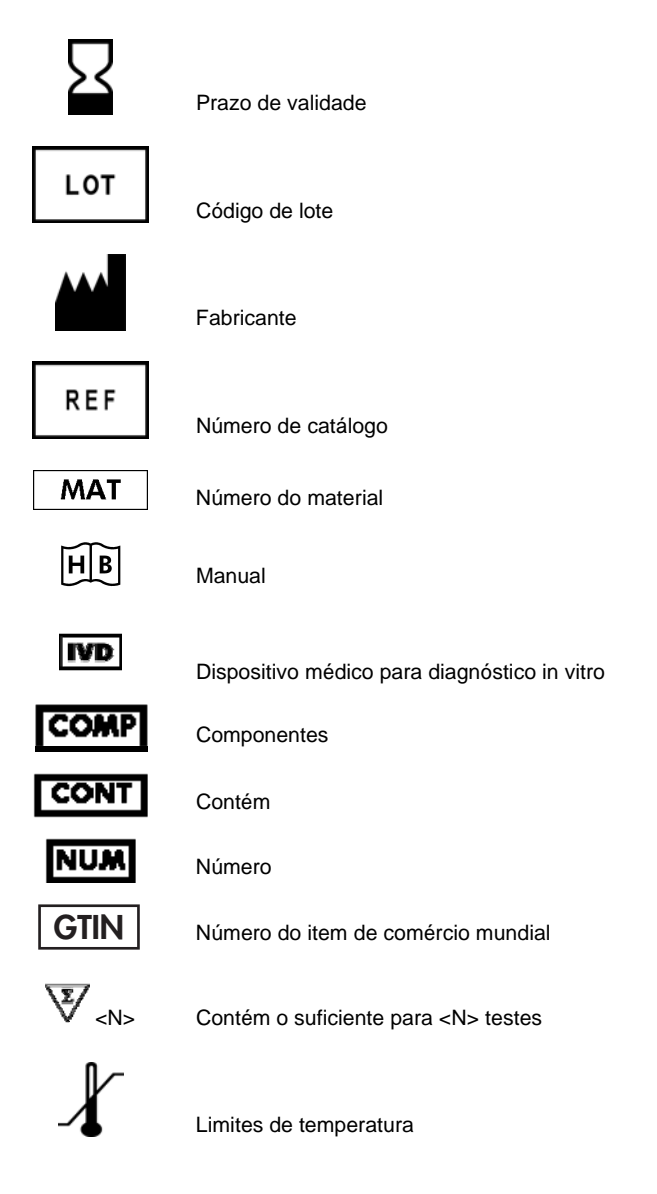

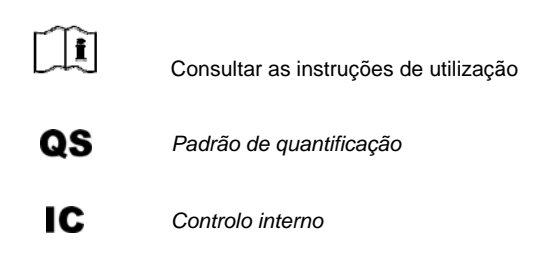

Esta página foi intencionalmente deixada em branco

**Contract** 

<u> 1989 - Johann Barnett, mars et al. 19</u>

Esta página foi intencionalmente deixada em branco

**Contract** 

<u> 1989 - Johann Barnett, mars et al. 19</u>

Esta página foi intencionalmente deixada em branco

**Contract** 

a sa kacamatan ing Kabupatèn Kabupatèn Kabupatèn Kabupatèn Kabupatèn Kabupatèn Kabupatèn Kabupatèn Kabupatèn K

Kit *artus* WNV LC RT-PCR

Marcas comerciais e renúncia de responsabilidade QIAGEN®, QIAamp®, *artus*® (QIAGEN Group); *LightCycler*® (Roche Diagnostics).

A aquisição deste produto permite ao comprador o seu uso para efetuar serviços de diagnóstico em processos de diagnóstico humano in vitro. Não é aqui concedida patente geral ou outra licença de qualquer tipo além deste direito de utilização específico a partir da compra.

A AQUISIÇÃO DESTE PRODUTO GARANTE AO COMPRADOR DIREITOS AO ABRIGO DE UMA OU MAIS DAS PATENTES NÚMEROS 6,174,670, 7,160,998, 6,569,627 E 6,245,514 NOS ESTADOS UNIDOS DA AMÉRICA E RESPETIVOS HOMÓLOGOS ESTRANGEIROS PARA UTILIZAÇÃO EXCLUSIVA DESTE PRODUTO EM SERVIÇOS DE DIAGNÓSTICO IN VITRO EM HUMANOS E ANIMAIS. NÃO É AQUI CONCEDIDA PATENTE GERAL OU OUTRA LICENÇA DE QUALQUER TIPO ALÉM DESTE DIREITO DE UTILIZAÇÃO ESPECÍFICO RESULTANTE DA COMPRA.

#### Acordo de licença limitada

A utilização deste produto implica a concordância por parte de qualquer comprador ou utilizador do kit *artus* WNV LC RT-PCR com os seguintes termos:

- 1. O kit *artus* WNV LC RT-PCR só pode ser usado de acordo com o *Manual do Kit* artus *WNV LC RT-PCR* e apenas para utilização com os componentes contidos no kit. A QIAGEN não concede qualquer licença ao abrigo de sua propriedade intelectual para usar ou incorporar os componentes englobados neste kit com qualquer componente não incluído neste kit, exceto conforme descrito no *Manual do Kit artus WNV LC RT-PCR* e em quaisquer protocolos adicionais disponíveis em www.qiagen.com.
- 2. À exceção de licenças expressamente declaradas, a QIAGEN não fornece qualquer garantia de que este kit e/ou a sua utilização ou utilizações não infrinjam os direitos de terceiros.
- 3. Este kit e os seus componentes estão licenciados para uma única utilização e não podem ser reutilizados, renovados ou ser objeto de revenda.
- 4. A QIAGEN recusa especificamente qualquer outra licença, expressa ou implícita, à exceção das expressamente declaradas.
- 5. O comprador e utilizador do kit concorda em não tomar nem permitir que qualquer outro tome medidas que possam conduzir a ou facilitar qualquer dos atos acima proibidos. A QIAGEN pode fazer cumprir as proibições deste Acordo de Licença Limitada em qualquer Tribunal e irá recuperar todos os seus custos legais e de investigação, incluindo honorários de advogados, em qualquer processo destinado a fazer cumprir este Acordo de Licença Limitada ou qualquer dos seus direitos de propriedade intelectual relativos ao kit e/ou seus componentes.

Para obter os termos de licença atualizados, visite www.qiagen.com.

#### Kit QIAamp Viral RNA Mini

Para obter informações de licenciamento atualizadas e renúncia de responsabilidades específicas do produto, consultar o manual do utilizador ou o manual de instruções do kit QIAGEN respetivo. Os manuais do kit QIAGEN e do utilizador estão disponíveis em www.qiagen.com ou podem ser pedidos à Assistência Técnica ou ao distribuidor local da QIAGEN.

© 2007-2014 QIAGEN, todos os direitos reservados.

#### www.qiagen.com

**Australia**  $\blacksquare$  Orders 1-800-243-800  $\blacksquare$  Fax 03-9840-9888  $\blacksquare$  Technical 1-800-243-066 **Austria** = Orders 0800-28-10-10 = Fax 0800-28-10-19 = Technical 0800-28-10-11 **Belgium** = Orders 0800-79612 = Fax 0800-79611 = Technical 0800-79556 **Brazil**  $\blacksquare$  Orders 0800-557779  $\blacksquare$  Fax 55-11-5079-4001  $\blacksquare$  Technical 0800-557779  $Canada = Orders 800-572-9613 = Fax 800-713-5951 = Technical 800-DNA-PREP (800-362-7737)$ China = Orders 86-21-3865-3865 = Fax 86-21-3865-3965 = Technical 800-988-0325 **Denmark** = Orders 80-885945 = Fax 80-885944 = Technical 80-885942 **Finland**  $\blacksquare$  Orders 0800-914416  $\blacksquare$  Fax 0800-914415  $\blacksquare$  Technical 0800-914413 **France**  $\blacksquare$  Orders 01-60-920-926  $\blacksquare$  Fax 01-60-920-925  $\blacksquare$  Technical 01-60-920-930  $\blacksquare$  Offers 01-60-920-928 Germany = Orders 02103-29-12000 = Fax 02103-29-22000 = Technical 02103-29-12400 Hong Kong = Orders 800 933 965 = Fax 800 930 439 = Technical 800 930 425 **Ireland** = Orders 1800 555 049 =  $F_{\text{ex}}$  1800 555 048 = Technical 1800 555 061 **Italy**  $\blacksquare$  Orders 800-789-544  $\blacksquare$  Fax 02-334304-826  $\blacksquare$  Technical 800-787980 Japan Telephone 03-6890-7300 Fax 03-5547-0818 Technical 03-6890-7300 Korea (South) = Orders 080-000-7146 = Fax 02-2626-5703 = Technical 080-000-7145 Luxembourg = Orders 8002-2076 = Fax 8002-2073 = Technical 8002-2067 Mexico = Orders 01-800-7742-639 = Fax 01-800-1122-330 = Technical 01-800-7742-436 The Netherlands = Orders 0800-0229592 = Fax 0800-0229593 = Technical 0800-0229602 **Norway C**rders 800-18859 **Fax 800-18817 Technical 800-18712 Singapore**  $\blacksquare$  Orders 1800-742-4362  $\blacksquare$  Fax 65-6854-8184  $\blacksquare$  Technical 1800-742-4368 Spain = Orders 91-630-7050 = Fax 91-630-5145 = Technical 91-630-7050 **Sweden**  $\blacksquare$  Orders 020-790282  $\blacksquare$  Fax 020-790582  $\blacksquare$  Technical 020-798328 Switzerland = Orders 055-254-22-11 = Fax 055-254-22-13 = Technical 055-254-22-12  $UK = Orders 01293-422-911 = Fax 01293-422-922 = Technical 01293-422-999$ USA = Orders 800-426-8157 = Fax 800-718-2056 = Technical 800-DNA-PREP (800-362-7737)

1046924PT 148051765

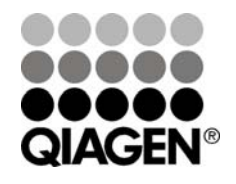

# Sample & Assay Technologies